## Hydrawise Steuergerät – WLAN-Spezifikationen

Das Hydrawise Steuergerät kann sich mit Ihrem WLAN-Router verbinden und kann somit direkt über Ihr Mobilgerät (Smartphone, Tablet) oder Ihren Computer bedient werden. Die folgenden WLAN-Anforderungen gelten für Hunter Hydrawise Steuergeräte.

Hier sind einige Tipps für die optimale Funktionalität:

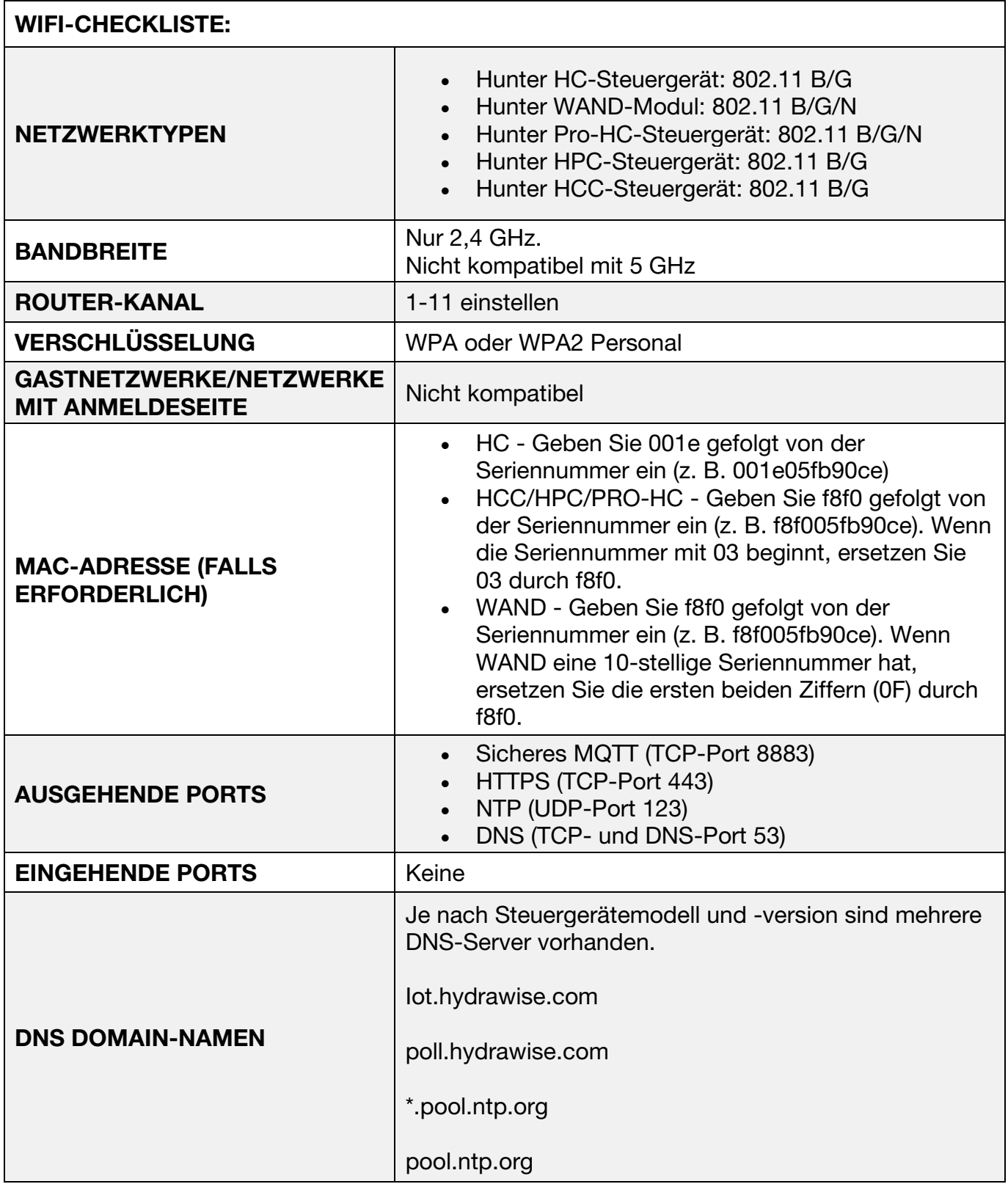

## **HINWEIS: DAS NETZWERK DARF KEINE FIRMENZUGÄNGE HABEN, DIE SO KONFIGURIERT WURDEN, DASS ZERTIFIKATE ODER ANDERE FORMEN DER FIRMENAUTHENTIFIZIERUNG ERFORDERLICH SIND.**

## **Zusätzliche Informationen**

Das Netzwerk darf keine firmenbezogenen Zugangspunkte haben, die so konfiguriert wurden, dass Zertifikate oder andere Formen der Firmenauthentifizierung erforderlich sind. Hydrawise Steuergeräte können sich nicht mit Gastnetzwerken oder Netzwerken mit einer Anmeldeseite verbinden.

Hydrawise Steuergeräte verbinden sich nur mit dem WLAN-Netzwerk, um über das Internet Zugang zu den cloudbasierten Hydrawise-Servern zu erhalten, die in den Systemen von AWS (Amazon Web Service) gehostet werden. Verwenden Sie die manuelle Methode, wenn Sie ein Steuergeräte über die MAC-Adresse anschließen. Geben Sie dazu für HC das Präfix 001e gefolgt von der Seriennummer des Steuergeräts (z. B. 001e05fb90ce) und für HCC/HPC/PRO-HC/WAND das Präfix f8f0 gefolgt von der Seriennummer des Steuergeräts (z. B. f8f005fb90ce) ein.

Das Hydrawise-System ermöglicht die Programmierung des Steuergeräts über Smartphones, Tablets und Computer mit Internetanschluss. Alle Funktionen des Hydrawise-Systems können von diesen Geräten aus gesteuert werden.

- Mit dem Internet verbundene Computer und Laptops sind mit dem lokalen Netzwerk und über eine Webanmeldung unter [hydrawise.com](http://www.hydrawise.com/) mit der Hydrawise-Cloud verbunden. Dieser Web-Link bietet eine eindeutige Anmeldung und einen sicheren Kennwort-Zugang zum Hydrawise-System, das sich auf den AWS-Servern befindet.
- Für Smartphones und Tablets ist eine App erforderlich, die eine sichere Verbindung zum Hydrawise-System auf den AWS-Servern herstellt. Hydrawise stellt Apps für iOS und Android zur Verfügung.

Quelle: [https://support.hydrawise.com/hc/de/articles/115001876674-Hydrawise-](https://support.hydrawise.com/hc/de/articles/115001876674-Hydrawise-Steuerger%C3%A4t-WLAN-Spezifikationen)[Steuerger%C3%A4t-WLAN-Spezifikationen](https://support.hydrawise.com/hc/de/articles/115001876674-Hydrawise-Steuerger%C3%A4t-WLAN-Spezifikationen) (14:42 Uhr am 16.02.2023)